## ERBA – **Il 4 marzo gli elettori italiani sono chiamati al voto per eleggere i nuovi deputati e senatori della Camera e del Senato, in Lombardia anche per eleggere il nuovo presidente della Regione e il Consiglio Regionale.**

Quest'anno il legislatore ha introdotto numerose novità che hanno modificato il sistema elettorale. La complicata legge elettorale, denominata Rosatellum, non facilita il compito dell'elettore. Ci saranno schede differenti rispetto al passato, vediamo allora come esprimere il proprio voto in modo corretto, evitando errori che possano annullare la validità della scheda.

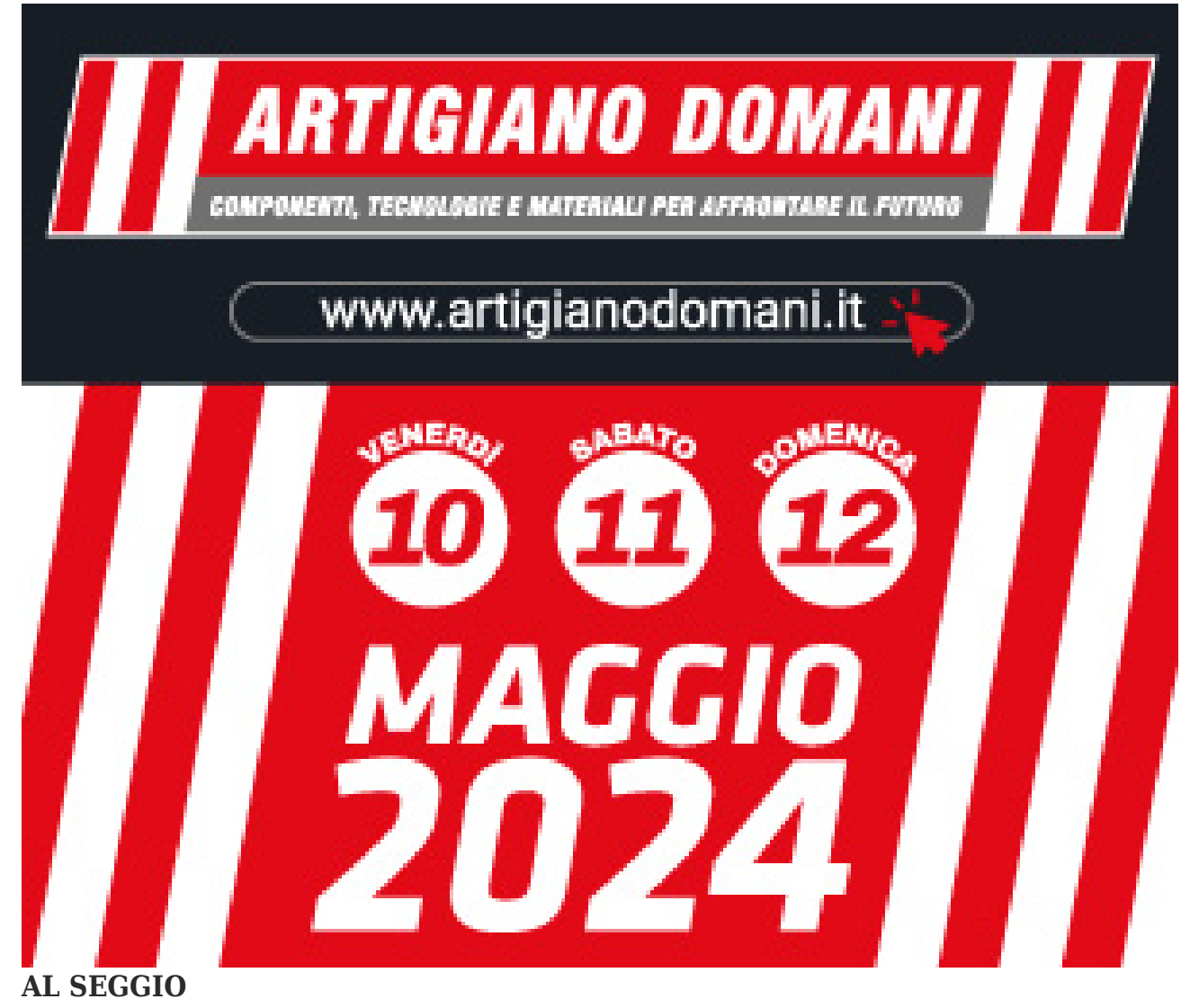

Gli erbesi riceveranno tre schede: due identiche, una per la Camera e una per il Senato (per chi ha compiuto il 25° anno di età), mentre la terza scheda è per il voto delle Regionali. Qui sotto un fac-simile della scheda di Camera e Senato, schede che saranno uguali.

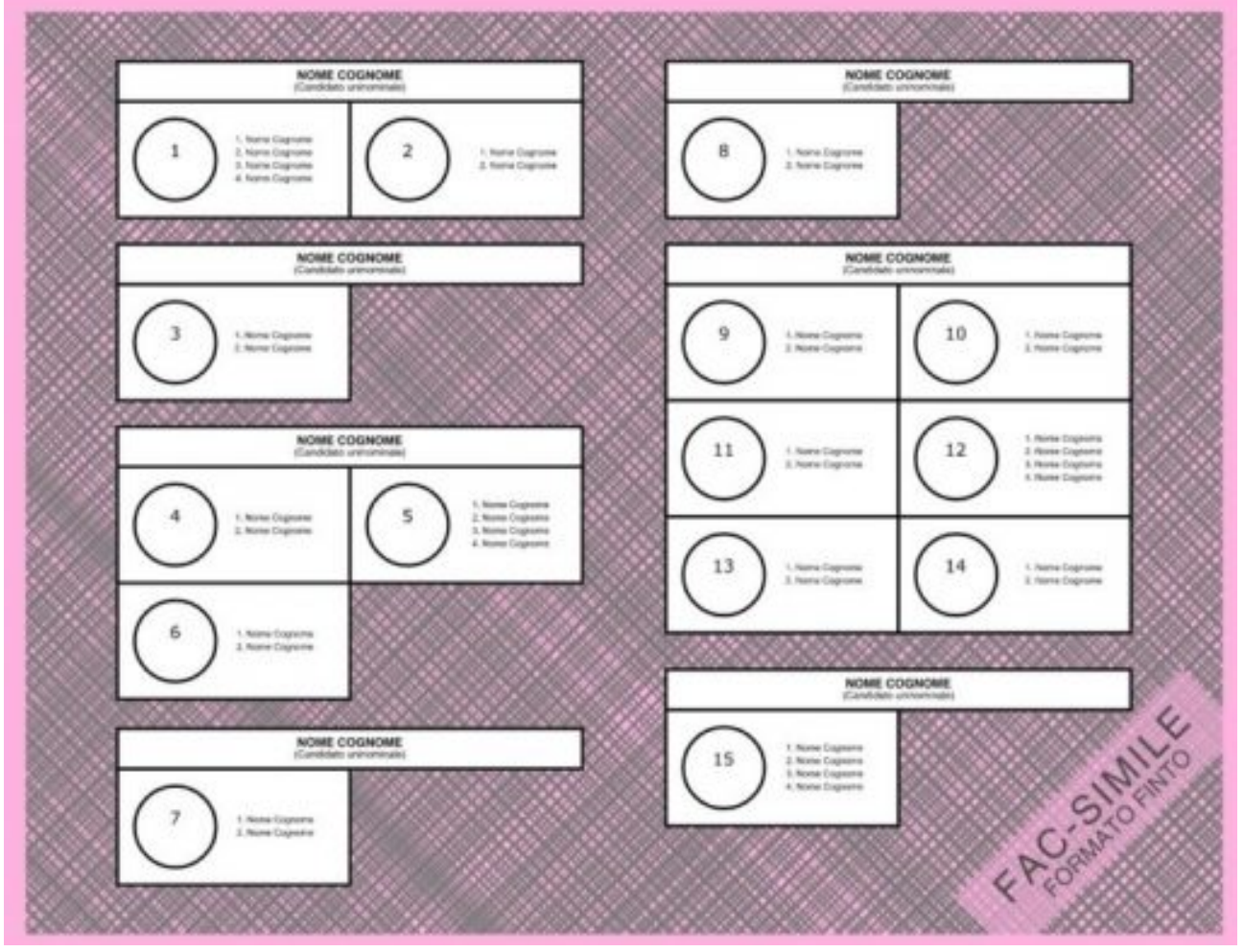

## **COME SONO COMPOSTE LE SCHEDE DI CAMERA E SENATO**

La scheda, identica per le votazione di Camera e Senato, è divisa in diversi blocchi. A capo di ogni blocco si trova il nome del candidato alla Camera (sulla scheda della Camera) e al Senato (sulla scheda del Senato) proposto dal partito o dai partiti (collegio uninominale) che compongono la coalizione e lo sostengono.

Sotto ad ogni blocco corrispondente al singolo candidato, vi sono uno o più riquadri contraddistinti dal proprio simbolo e sono i partiti collegati al candidato.

Ogni partito propone al massimo 4 candidati (collegio 'plurinominale') e i nomi sono già riportati sulla lista accanto al simbolo del partito.

## [clear-line]

# **COME VOTARE**

E' possibile:

– Porre un unico segno sulla riga contenente il nome del singolo candidato (I voti saranno distribuiti alle singole liste che lo sostengono in modo proporzionale alle preferenze ricevute da ogni lista).

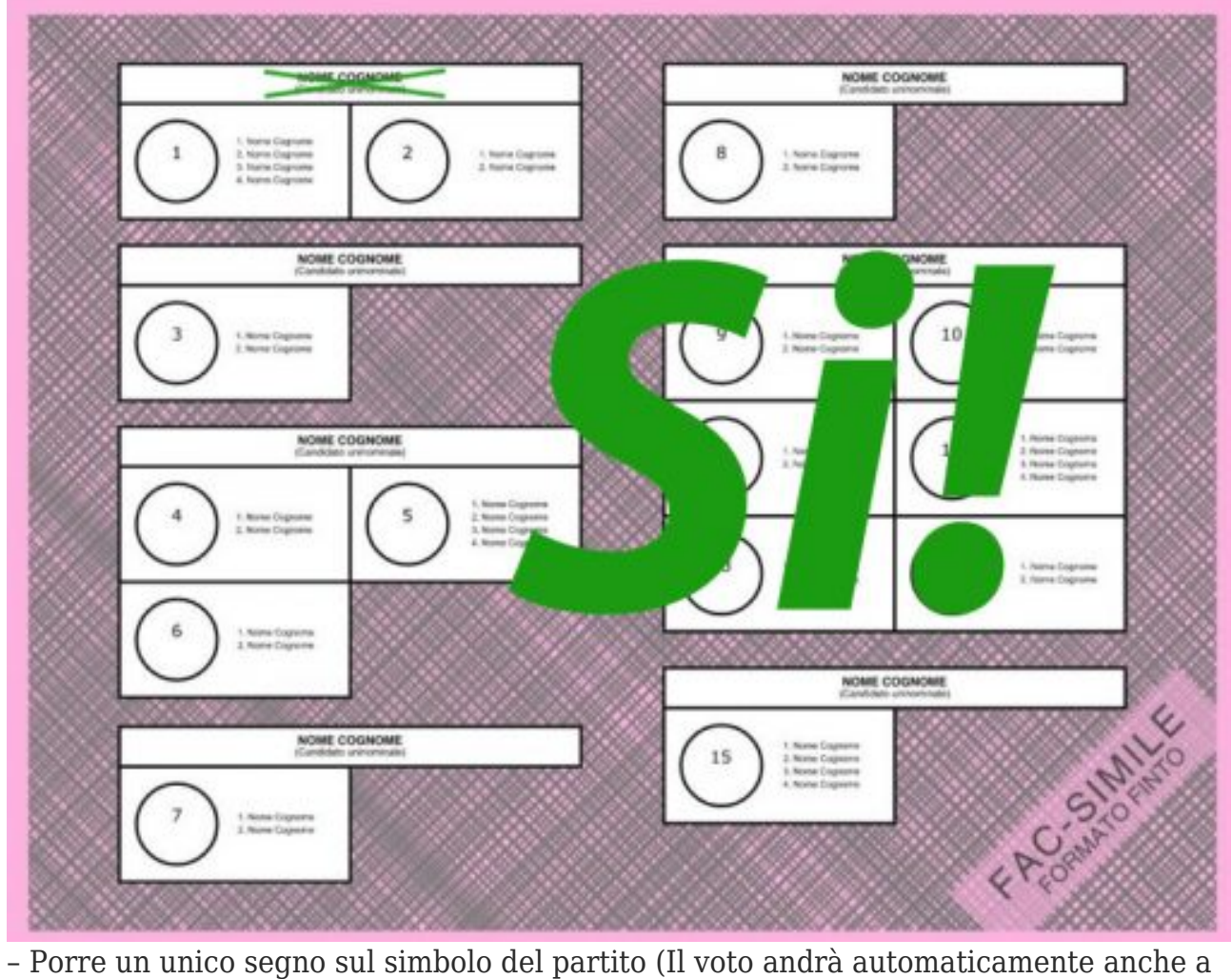

favore del candidato di Camera o Senato corrispondente).

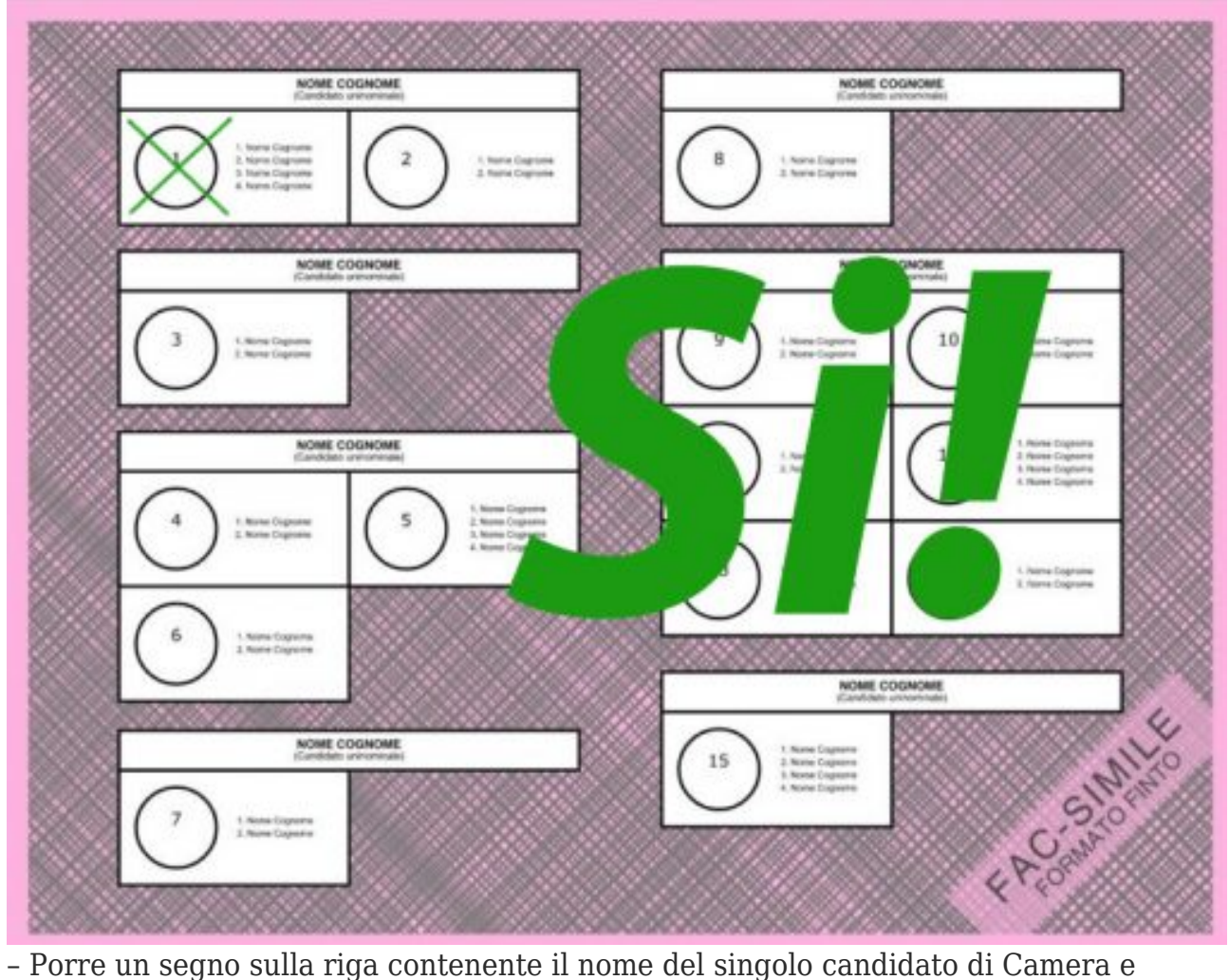

Senato e un secondo segno sul simbolo di uno dei partiti che lo sostiene.

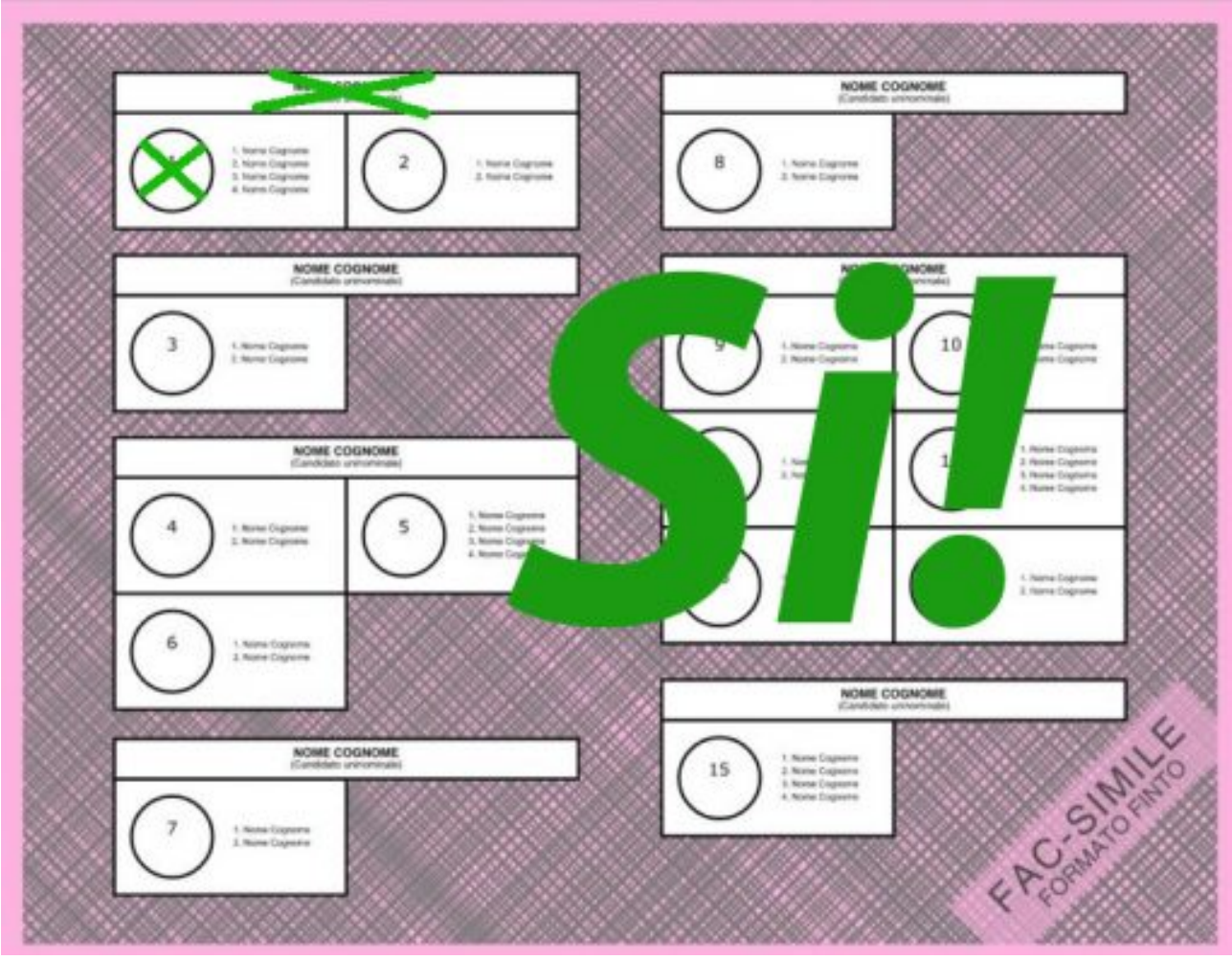

## **Non è permesso:**

– Porre più di due segni sulla scheda.

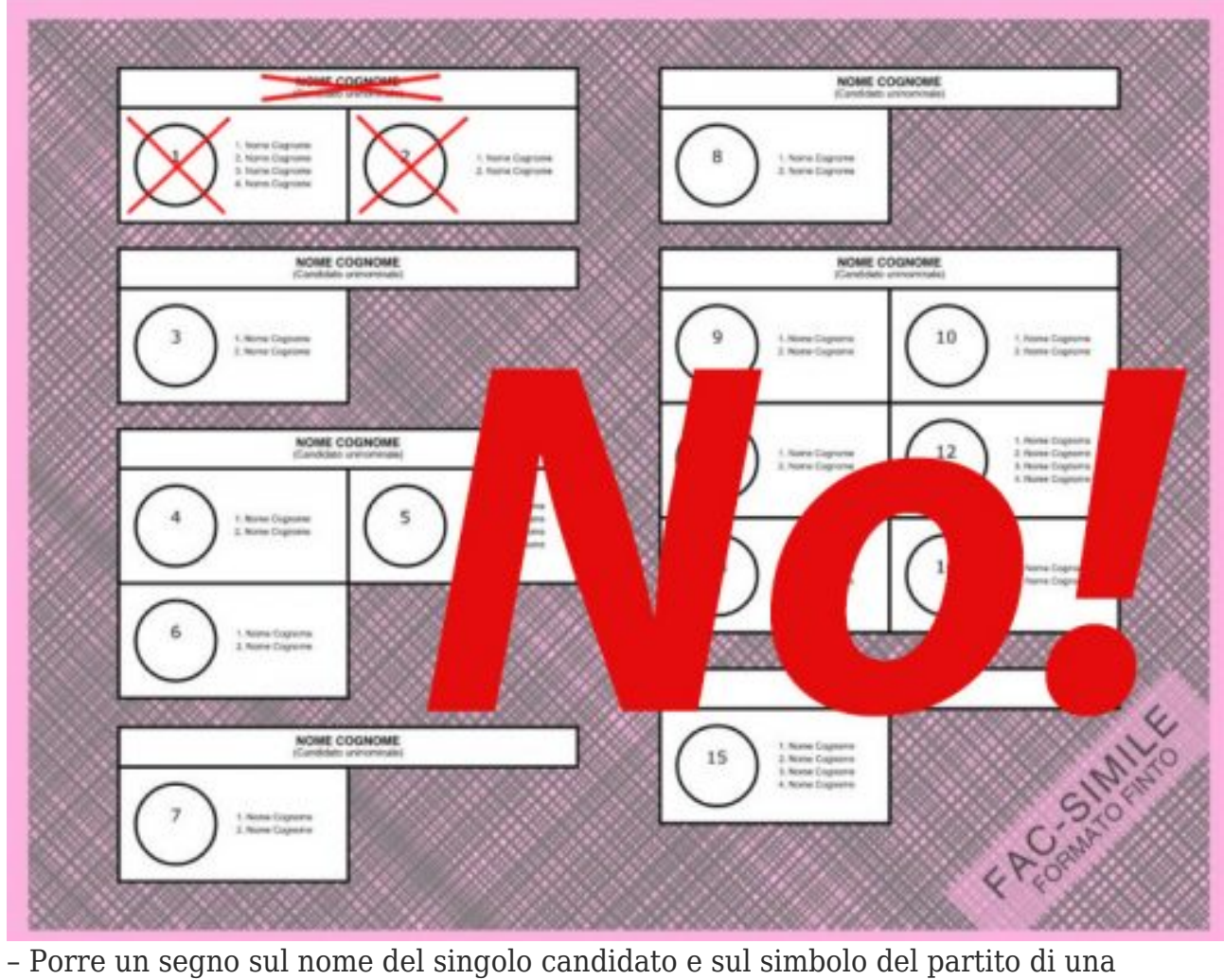

coalizione che non sostiene quel candidato (voto disgiunto).

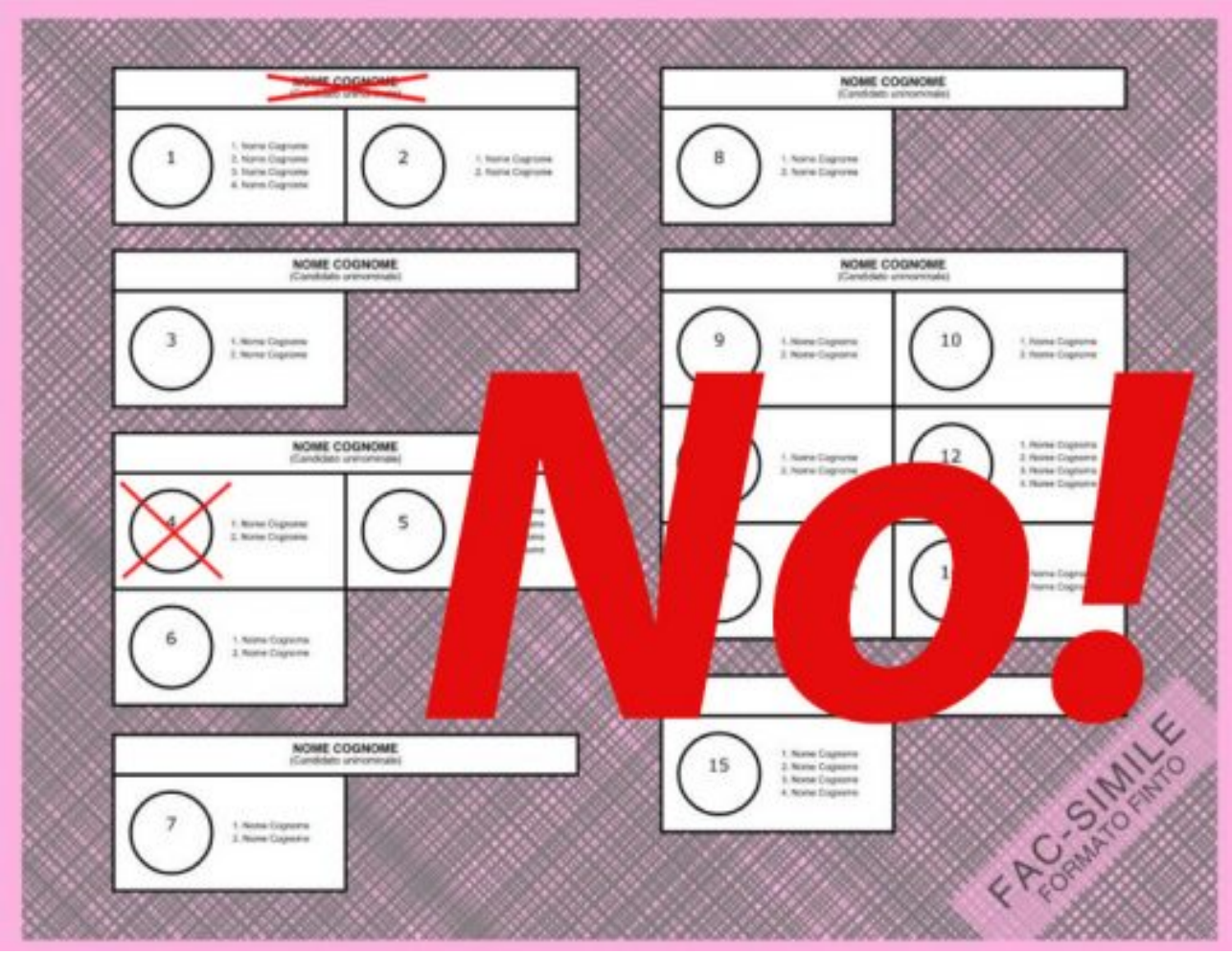

– Porre un segno su uno dei candidati delle liste poste accanto ai simboli dei partiti. (I nomi dei candidati appaiono in scheda solo come informazione all'elettore). E' il partito a ricevere la preferenza, più voti riceve e maggiore è la possibilità di eleggere i candidati riportati in lista, nell'ordine di posizione in cui sono collocati.

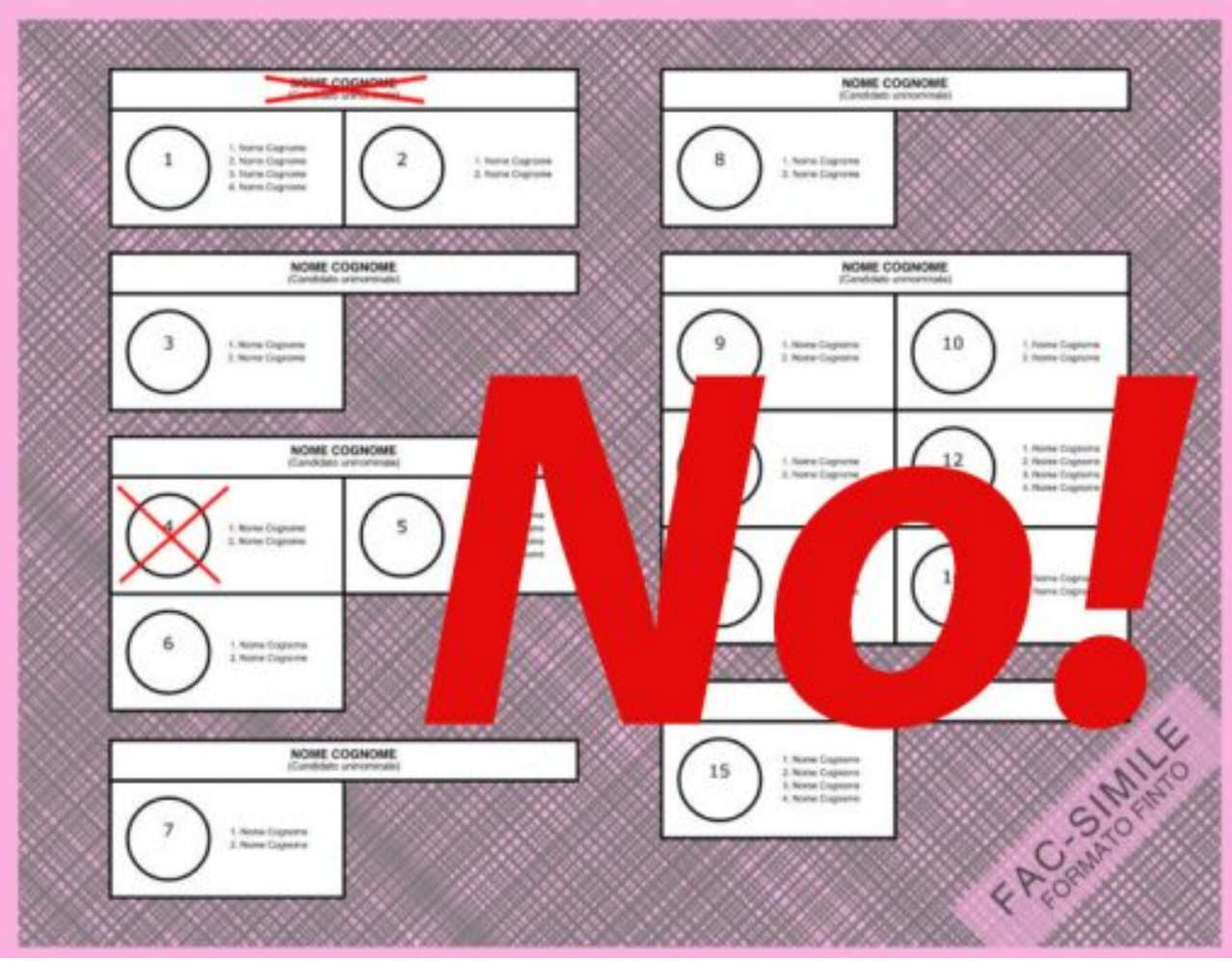

## [clear-line] **LE ELEZIONI REGIONALI**

Diversa la scheda elettorale per le Elezioni Regionali che decreteranno il nuovo presidente di Regione Lombardia e il nuovo Consiglio Regionale.

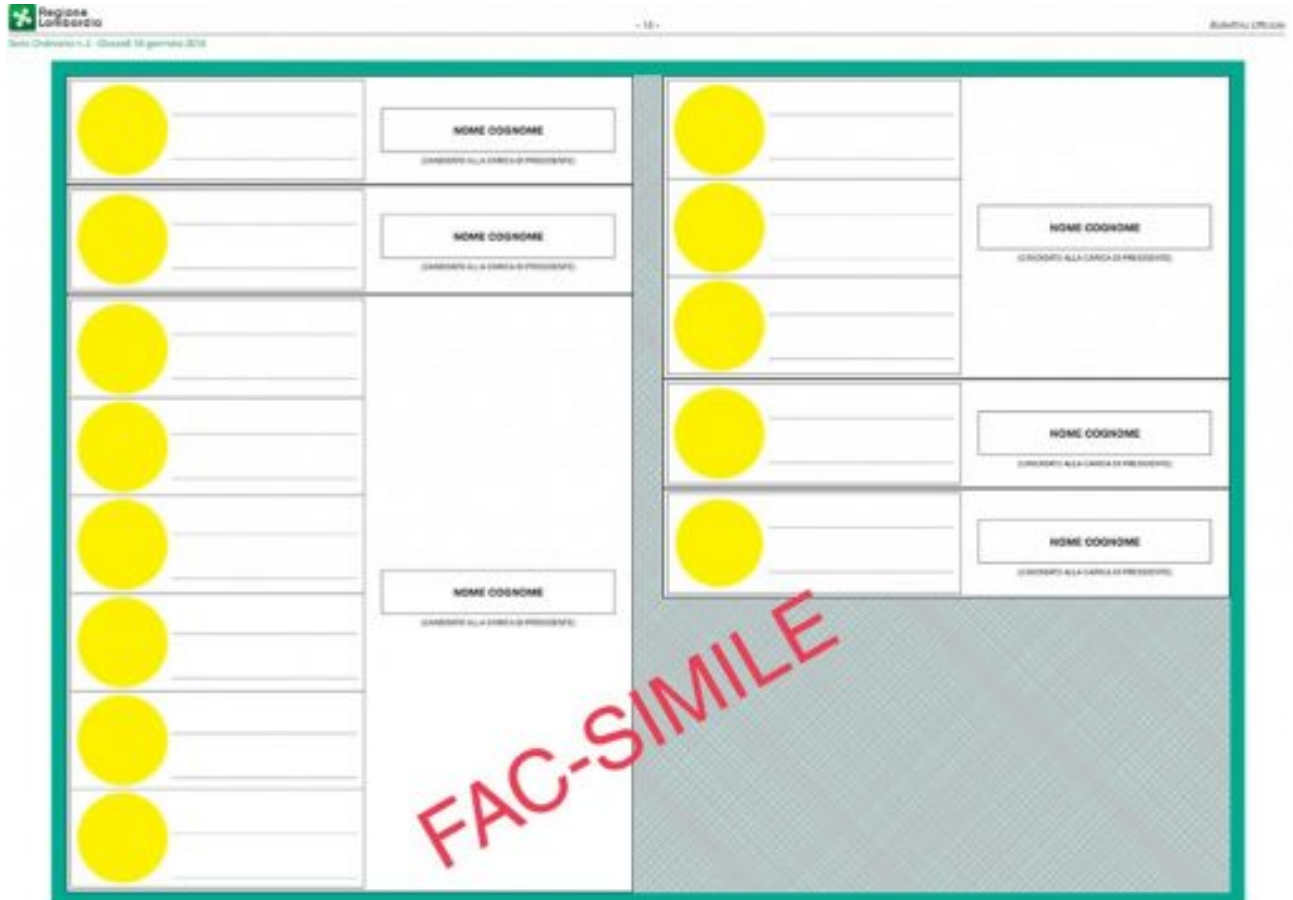

La scheda riporterà, nella parte sinistra di ogni pagina, il nome del candidato alla presidenza e, nella parte destra, i partiti ad esso collegati. Accanto al simbolo dei partiti ci sarà uno spazio bianco con due righe dove poter esprimere al massimo due preferenze scrivendo i nomi dei candidati locali coincidenti con le province (nel nostro caso candidati nella circoscrizione di Como) alla carica di consigliere regionale. **COME SI VOTA:**

E' possibile:

– Porre un segno sul nome del candidato alla carica di Presidente della Regione.

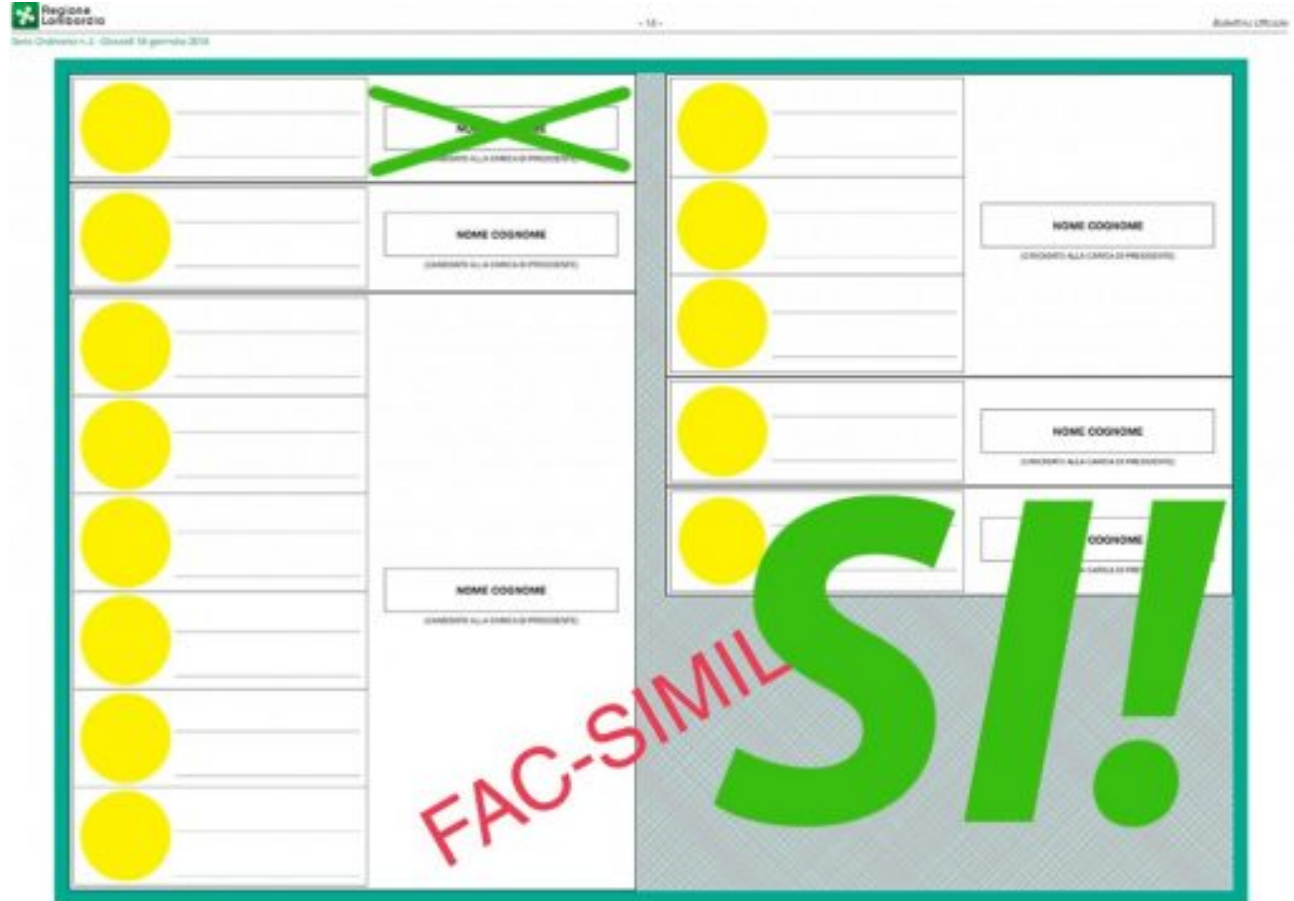

– Porre un segno sul nome del candidato presidente ed un segno anche su simbolo di uno dei partiti che lo sostengono (il voto andrà anche al partito).

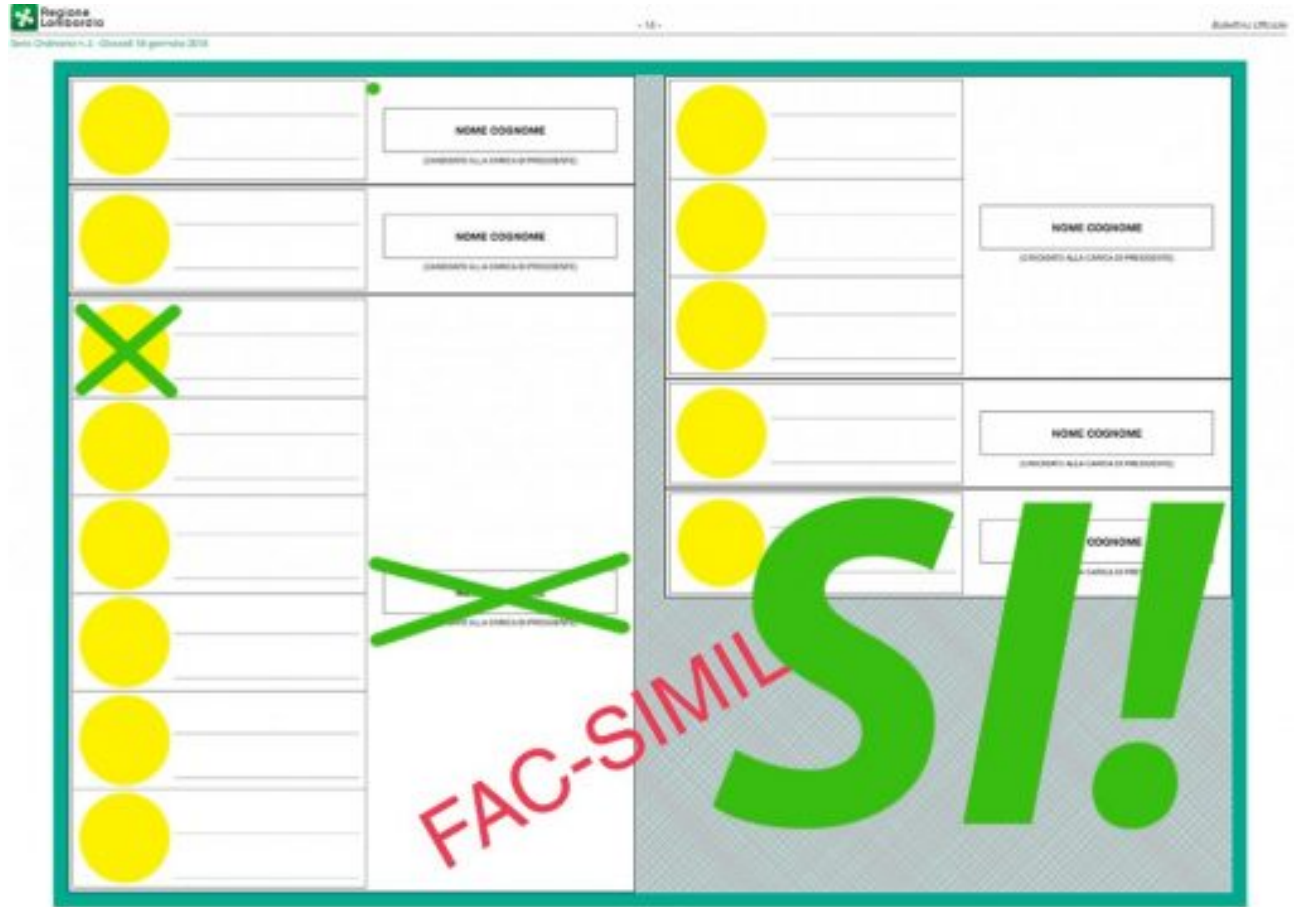

– Porre un segno sul nome del candidato presidente e sul simbolo di partito, esprimendo anche la preferenza per uno o due candidati consigliere. L'elettore può esprimere fino a due voti di preferenza. Nel caso di espressione di due preferenze, esse devono riguardare candidati di sesso diverso della medesima lista. In caso contrario la seconda preferenza è annullata.

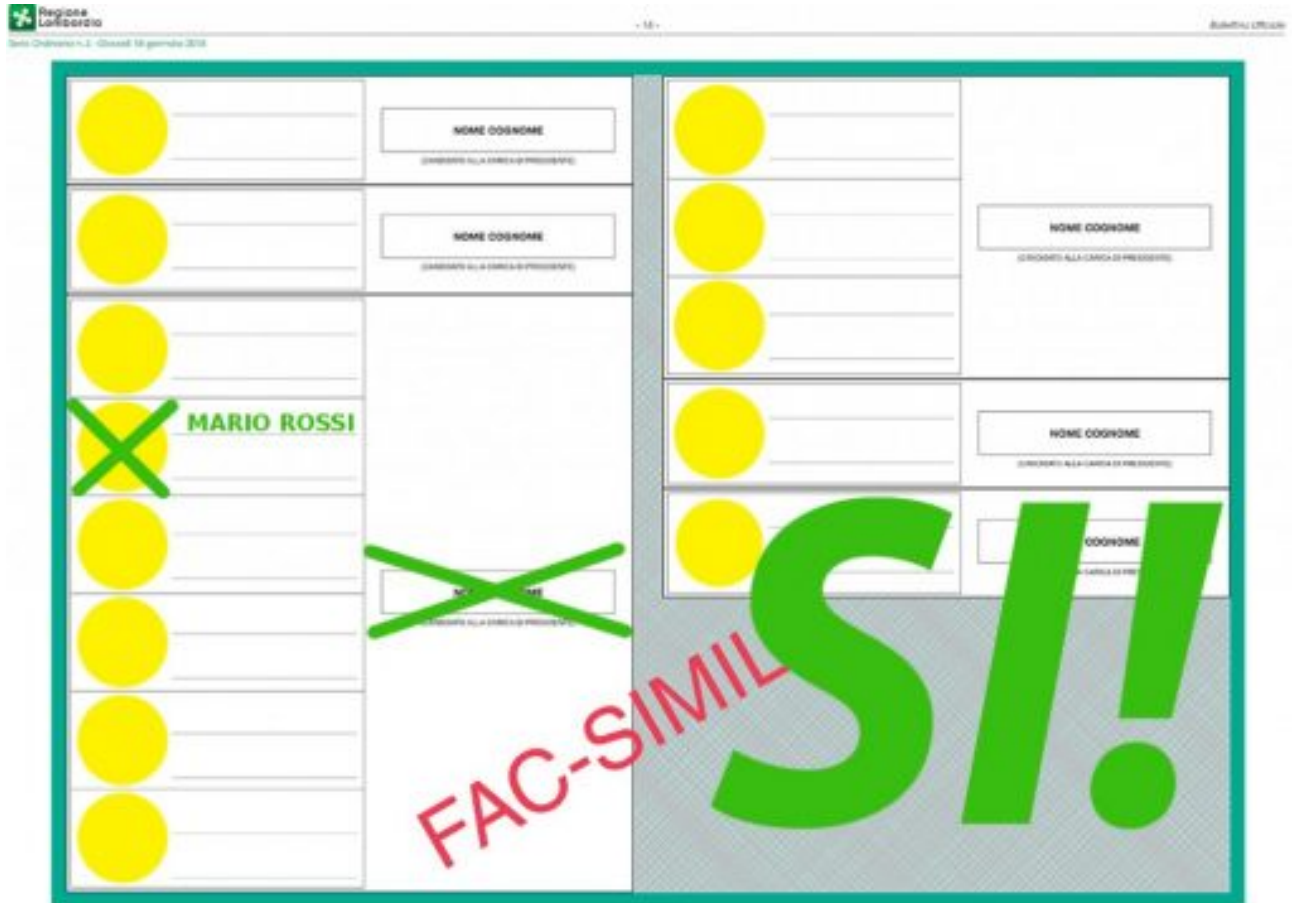

– Porre un segno sul candidato alla carica di Presidente della Regione e per una delle altre liste a esso NON collegate, tracciando un segno sul contrassegno di una di tali liste (cosiddetto "voto disgiunto").

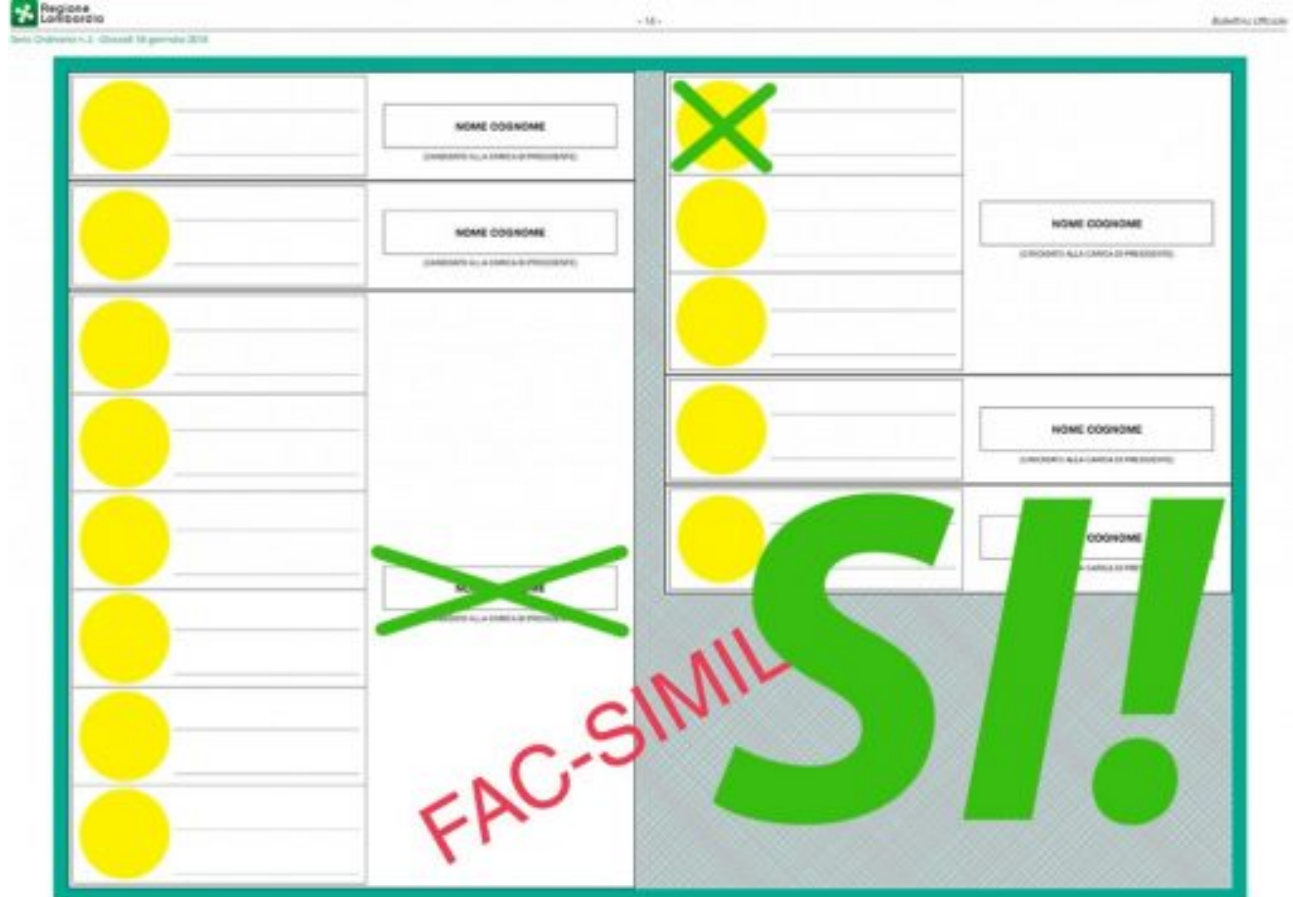

– Porre un solo segno sulla lista (Il voto andrà automaticamente anche al candidato presidente che la lista sostiene).

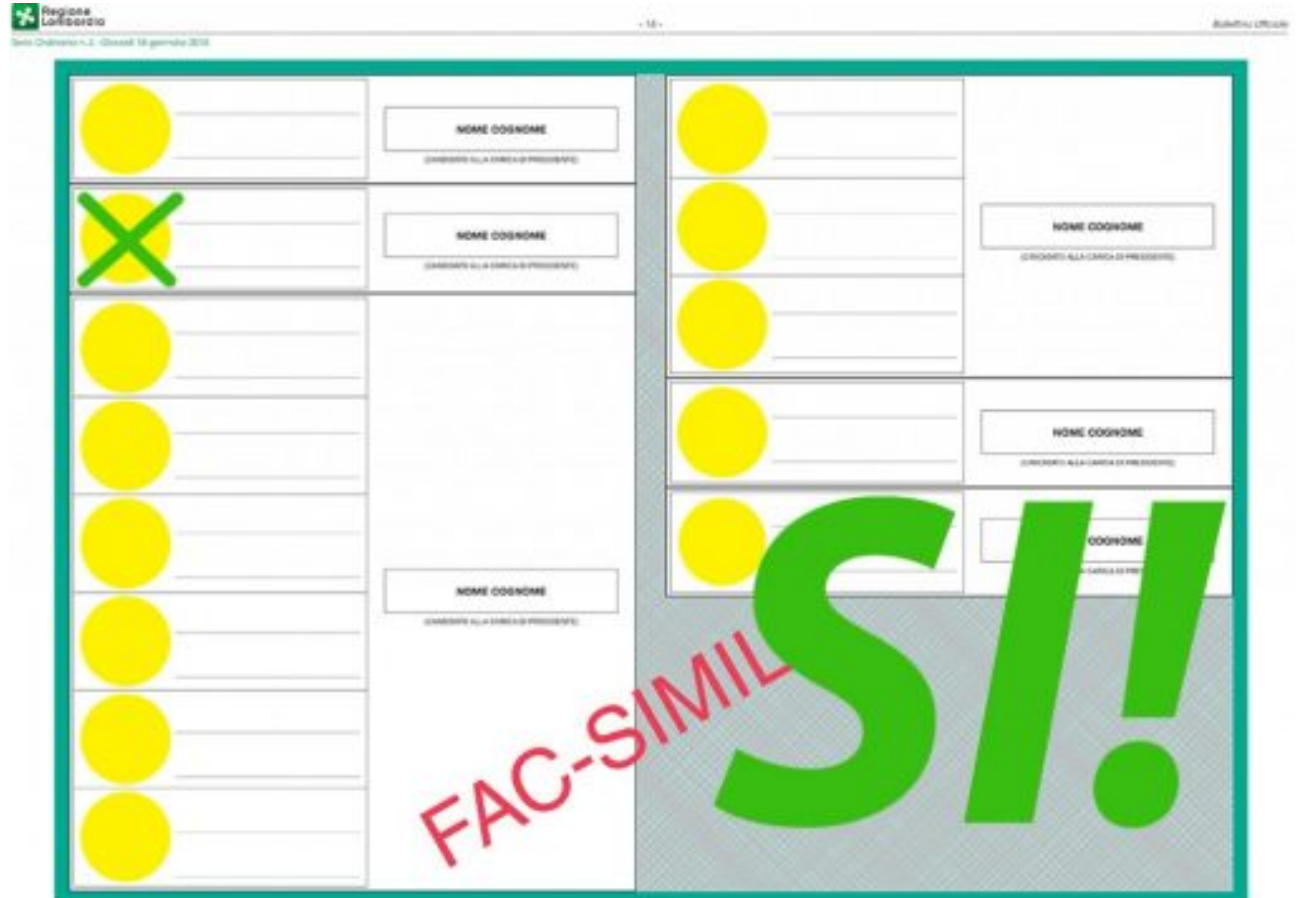

– Scrivere i nomi dei candidati consiglieri negli appositi spazi del corrispondente partito, senza porre alcun segno sulla scheda; in questo caso il voto andrà anche al partito e al candidato presidente.

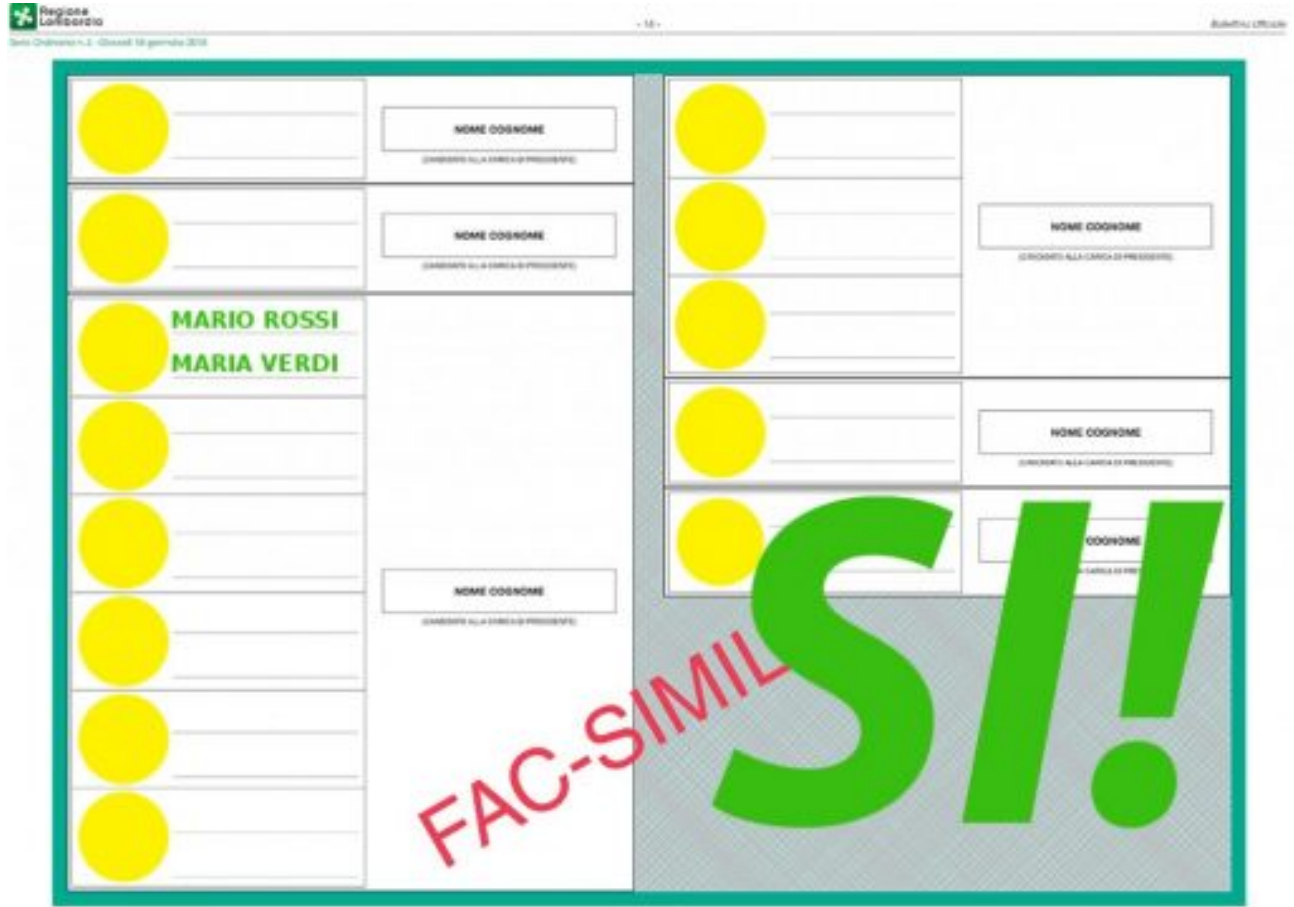

[clear-line]

**Non è consentito:**

– Porre più di due segni sulla scheda.

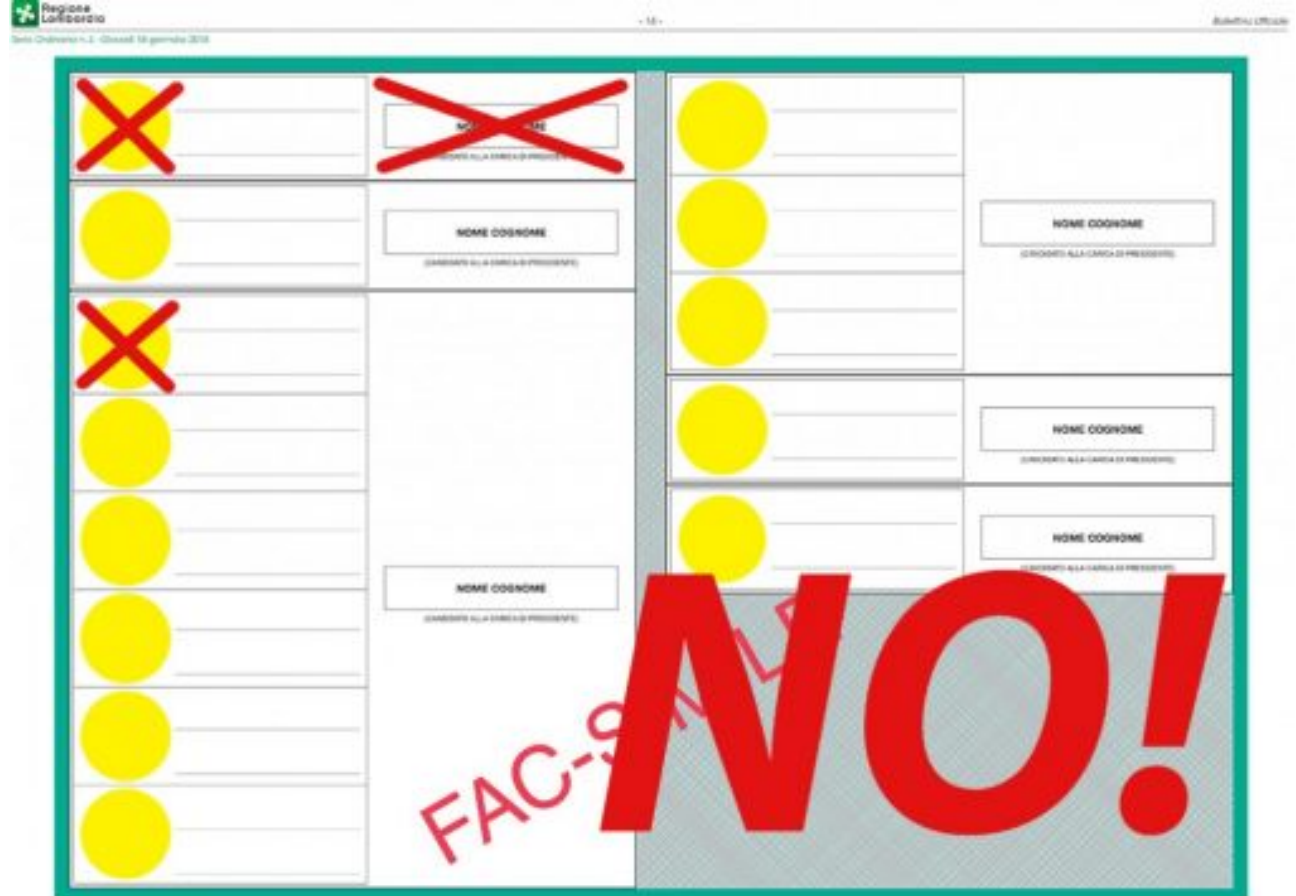

– Esprimere più di due preferenze per i candidati consiglieri.

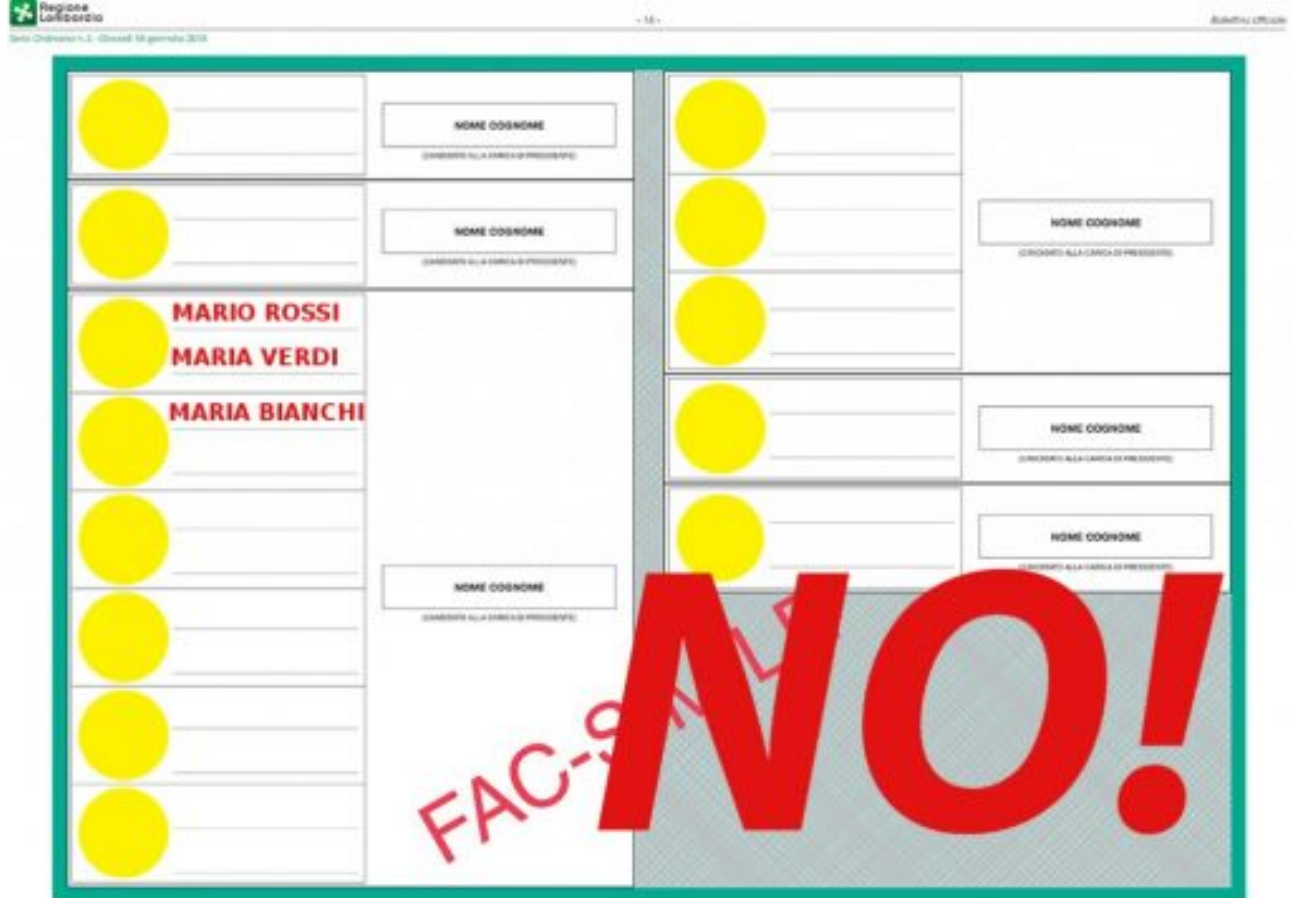

– Esprimere due preferenze verso candidati dello stesso sesso.

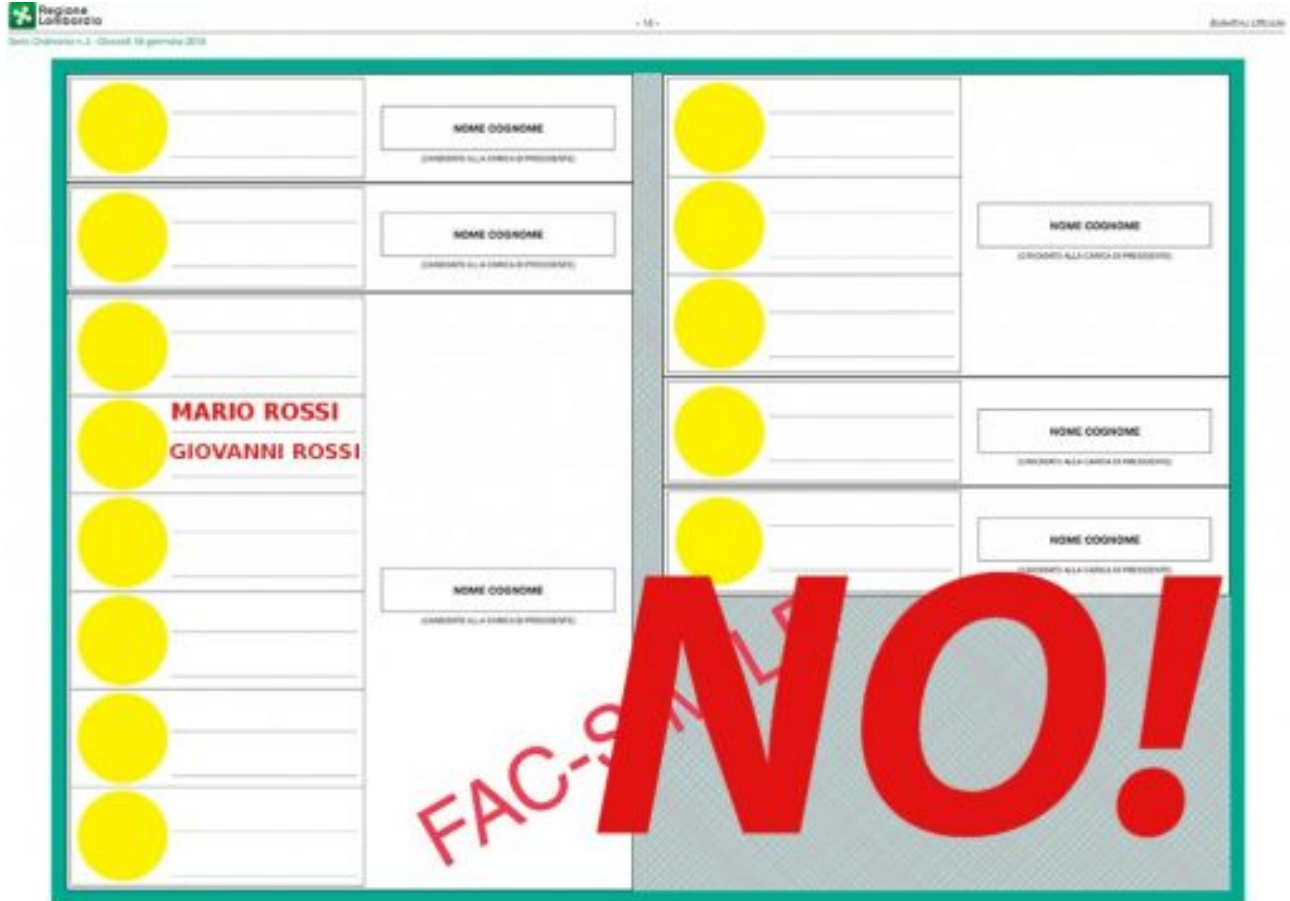

– Barrare il simbolo di un partito ed esprimere la preferenza per un candidato che sia di una lista differente.

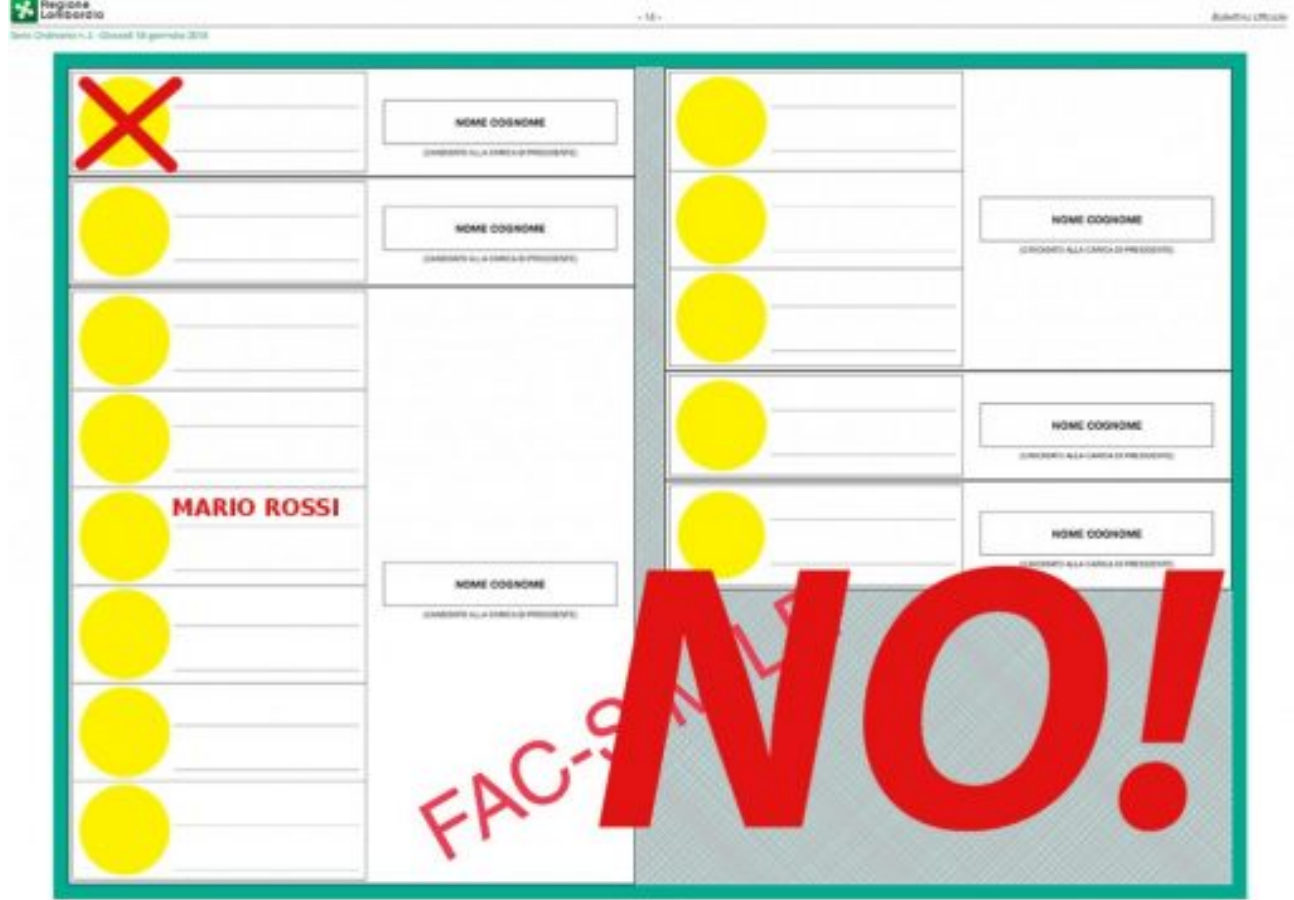